# Computer Fundamentals and Office Automation Tools

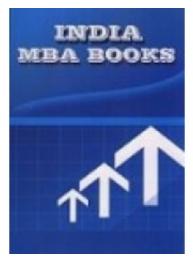

**Brand:** Mehta Solutions **Product Code:** 19IMG21C6

Weight: 0.00kg

Price: Rs600

Short Description
Computer Fundamentals and Office Automation Tools Rohtak UNIVERSITY

**Description** 

Computer

**Fundamentals and Office Automation Tools SOLVED PAPERS AND GUESS** 

**Product Details: Rohtak UNIVERSITY Computer Fundamentals and Office** 

**Automation Tools** 

Format: BOOK

**Pub. Date: NEW EDITION APPLICABLE FOR Current EXAM** 

**Publisher: MEHTA SOLUTIONS** 

**Edition Description: 2021-22** 

**RATING OF BOOK: EXCELLENT** 

#### ABOUT THE BOOK

#### FROM THE PUBLISHER

If you find yourself getting fed up and frustrated with other **Rohtak UNIVERSITY** book solutions now mehta solutions brings top solutions for **Rohtak UNIVERSITY Computer Fundamentals and Office Automation Tools** REPORT book contains previous year solved papers plus faculty important questions and answers specially for **Rohtak UNIVERSITY** .questions and answers are specially design specially for **Rohtak UNIVERSITY** students .

Please note: All products sold on mbabooksindia.com are brand new and 100% genuine

Case studies solved New addition fully solved last 5 years solved papers with current year plus guess

PH: 07011511310, 09899296811 FOR ANY problem

#### FULLY SOLVED BOOK LASY 5 YEARS PAPERS SOLVED PLUS GUESS

**Computer Fundamentals and Office Automation Tools** 

## **UNIT-I**

Introduction to Computers: Characteristics, capabilities, limitations and applications of computers; types of computers; computer hardware, software; block diagram of computer and overview of working; types of computer language; generation of computer languages; functions and types of operating system

## **UNIT-II**

Internet: Internetworking, Concepts, Internet Protocol Addresses, WWW Pages & Browsing, Security, Internet Applications, Analog and Digital Signals, Bandwidth, Network Topology, Packet Transmission, Long Distance communication, E-mail.

## **UNIT-III**

Document, Formatting Document, Auto-text, Autocorrect, Spelling and Grammar Tool, Document Dictionary, Page Formatting, Bookmark, Advance Features of MS-WordMail Merge, Printing Electronic Spread Sheet using MS-Excel - Introduction to MS-Excel, Creating and Editing Worksheet, Formatting and Essential Operations, Formulas and Functions, Charts

### **UNIT-IV**

Presentation using MS-PowerPoint: Presentations, Creating Manipulating and Enhancing Slides, Organizational Charts, Excel Charts, Word Art, Layering Art Objects, Animations and Sounds Introduction to database: Concept, Characteristics, Objectives, Advantages and limitations, entity, attribute, schema, subschema; Database management using MS-Access.